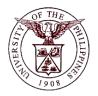

# University of the Philippines Financial Management Information System

# **User Guide**

| Description:       |                                                                            |
|--------------------|----------------------------------------------------------------------------|
| Script ID          |                                                                            |
| Script Name        | Define Flexfield Combination                                               |
| Information System | Financial Management Information System                                    |
| Functional Domain  | General Ledger Module                                                      |
| Purpose            | Define a Flexfield Combination to be used for Budget Journals              |
| Data Requirement   | Unit, Fund, RC, Budget Segment, GL1, GL2, Object1, Object2, Special Code,  |
|                    | Cash Flow, Future                                                          |
| Requirements       | A Budget Organization must be set up first                                 |
| Scenario           | User wants to make a combination available to Budget Journals, provided it |
| Scenario           | doesn't exist (unavailable or isn't previously used) in FMIS yet.          |
| Author             |                                                                            |

## **Revision History:**

| Version<br>Number | Date       | Author        | Description of Change                                          |
|-------------------|------------|---------------|----------------------------------------------------------------|
| 1.0               | 23/11/2016 | Bagtas, James | Created initial user guide for creating flexfield combinations |
|                   |            |               |                                                                |
|                   |            |               |                                                                |

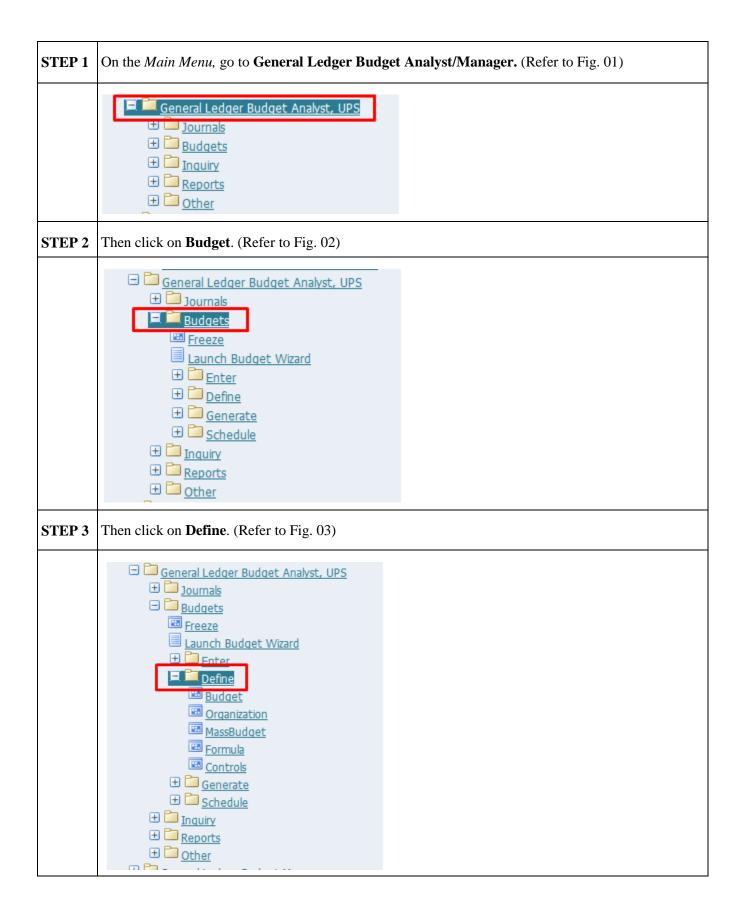

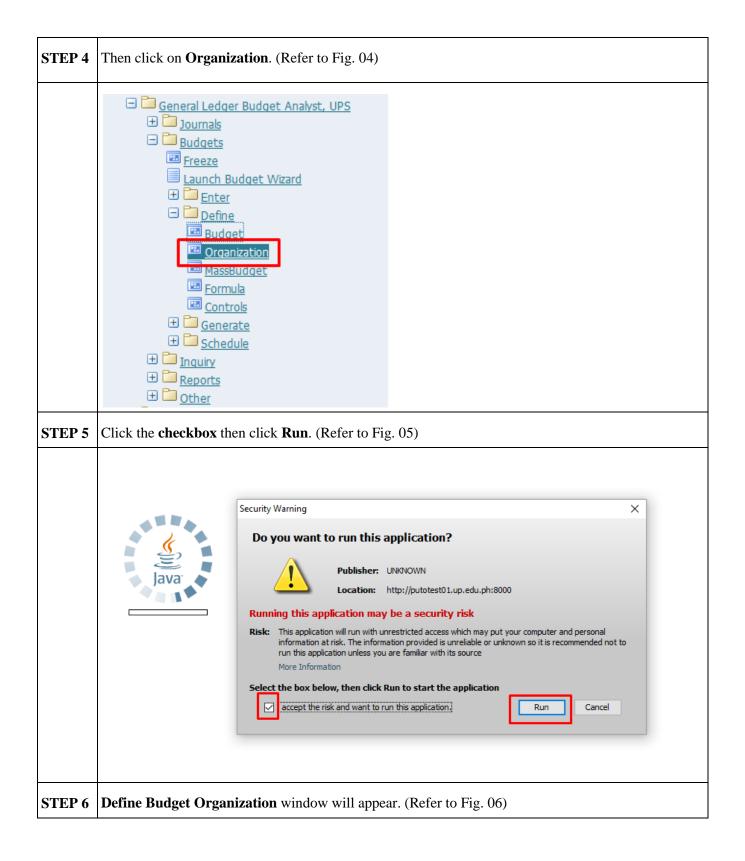

|        | 🗢 Define Budget Organization (UP System)                                                                    |
|--------|----------------------------------------------------------------------------------------------------|
|        |                                                                                                    |
|        | Organization                                                                                                |
|        | Description                                                                                                 |
|        | Ledger         UP System           Ordering Segment         General Ledger1                                 |
|        | Ordering Segment General Ledger1<br>Display Sequence                                                        |
|        | Enable Security                                                                                             |
|        | Password Security Effective Dates                                                                           |
|        | Enabled No From                                                                                             |
|        |                                                                                                    |
|        | Set Password                                                                                                |
|        | Ranges Assignments Assign Access                                                                            |
|        |                                                                                                    |
|        | (AutoCopy Maintain Delete                                                                                   |
|        |                                                                                                    |
| STEP 7 | To search for an existing Budget Organization, click on <b>Find</b> at the Java toolbar. (Refer to Fig. 07) |
|        | 🙆 Oracle Applications - Goto Test Instance                                                                  |
|        | Eile Edit View Folder Tools Window Help                                                                     |
|        | ( 🚅 💊 🛇 I 🖉 🕸 🍪 🏈 I 🗶 🗊 р 🖉 🛒 🖉 🎯 Ø 🌾 I 🤉                                                                   |
|        | Define Budget Organization (UP System)                                                                      |
|        | Organization Creation                                                                                       |
|        | Description                                                                                                 |
|        | Ledger UP System                                                                                            |
|        | Ordering Segment General Ledger1                                                                            |
|        | Display Sequence st                                                                                         |
|        | Password Security Effective Dates                                                                           |
|        | Enabled No From                                                                                             |
|        | Set Password                                                                                                |
|        |                                                                                                    |
|        | Ranges         Assignments         Agsign Access                                                            |
|        | AutoCopy Maintain Delete                                                                                    |
|        | <u>Open</u>                                                                                                 |
|        |                                                                                                    |

| 8 Search for the approp      | priate College/Level-O                   | ne unit and click on <b>Ok</b>           | K. (Refer to Fig. 0                |  |  |  |
|------------------------------|------------------------------------------|------------------------------------------|------------------------------------|--|--|--|
| Gracle Applications - Goto T | Test Instance                            |                                          |                                    |  |  |  |
|                              |                                          |                                          |                                    |  |  |  |
| Eile Edit View Folder Tools  |                                          | ) Ø   ≫ D 🛱 🛤 I 🖋 🗐 Ø 🖗 [ ?              |                                    |  |  |  |
| Define Budget Organization ( |                                          |                                          |                                    |  |  |  |
|                              | (OP System)                              |                                          |                                    |  |  |  |
| Organization                 |                                          |                                          | _ ×                                |  |  |  |
| Description                  |                                          |                                          |                                    |  |  |  |
|                              | UP Sys                                   |                                          |                                    |  |  |  |
| Ordering Segment             | Genera                                   |                                          |                                    |  |  |  |
| Display Sequence             | FindUP %                                 |                                          |                                    |  |  |  |
|                              | Enabl Ledger                             | Organization                             | Description                        |  |  |  |
| Password Security            | UP Mindanao                              | UP Mindanao                              |                                    |  |  |  |
|                              | UP Open University                       | UPOU General Fund                        | UPOU General I                     |  |  |  |
| Enabled No                   | UP Open University<br>UP Open University | UPOU Revolving Fund<br>UPOU Trust Fund   | UPOU Revolving<br>UPOU Trust Fur   |  |  |  |
| Set Password                 |                                          | UP PGH                                   | ST C C HIGHT U                     |  |  |  |
| Gerrassword                  | UP PGH                                   | UPPGH General Fund                       | UPPGH Genera                       |  |  |  |
|                              | UP PGH<br>UP PGH                         | UPPGH Revolving Fund<br>UPPGH Trust Fund | UPPGH Trust Fu                     |  |  |  |
| Banges                       | 4 UP System                              | UPS General Fund                         | UPS General Fu                     |  |  |  |
|                              | UP System                                | UPS Reprogrammed Fund                    | UPS Reprog Fu                      |  |  |  |
| AutoCopy                     | UP System<br>UP System                   | UPS Revolving Fund<br>UPS Trust Fund     | UPS Revolving F—<br>UPS Trust Fund |  |  |  |
|                              | UP Visavas                               | UPV General Fund                         | UPV General Fu                     |  |  |  |
| <b>Then click on Range</b>   | es. (Refer to Fig. 09)                   |                                          |                                    |  |  |  |
| Define Budget Organizati     | tion (UP System)                         |                                          | ×                                  |  |  |  |
|                              |                                          |                                          |                                    |  |  |  |
| Organizatio                  |                                          |                                          |                                    |  |  |  |
| Descriptio                   |                                          |                                          |                                    |  |  |  |
| Ledg                         |                                          |                                          |                                    |  |  |  |
| Ordering Segme               | ent General Ledger1                      |                                          |                                    |  |  |  |
| Display Sequence             | ce 1.2.3.4.5.6.7.8.9.10.11               |                                          |                                    |  |  |  |
|                              | Enable Security                          | [ ]                                      |                                    |  |  |  |
| Password Security —          | Effectiv                                 | ve Dates                                 |                                    |  |  |  |
| Enabled No                   |                                          | From                                     |                                    |  |  |  |
|                              | ,                                        |                                          |                                    |  |  |  |
| Set Passw                    | /ord                                     | То                                       |                                    |  |  |  |
|                              |                                          |                                          |                                    |  |  |  |
| Ranges                       | Assignments                              | Agsign Access                            | )                                  |  |  |  |
| AutoCopy                     | Maintain                                 | Delete                                   | )                                  |  |  |  |
| ·                            |                                          |                                          |                                    |  |  |  |

|   | Inen     | click on Range Assign                                                                                                    | ments. (Refer to Fig. 1                                                                                                    | 0)                                                  |                               |       |
|---|----------|----------------------------------------------------------------------------------------------------|----------------------------------------------------------------------------------------------------|-----------------------------------------------------|-------------------------------|-------|
|   |          | unt Dongoo (UD Quotom) - UDC Con                                                                                                    | oral Fund                                                                                                    |                                                     |                               | )     |
|   | Accur    | unt Ranges (UP System) - UPS Gen                                                                                                    | Accounts                                                                                                    |                                                     |                               |       |
|   | Line     | Low                                                                                                    | High                                                                                                    | Туре                                                | Currency                      |       |
|   | 1        | 01.10110101000                                                                                                    | 01.101.SA03014001.009                                                                                                    |                                                     |                               |       |
|   | _        |                                                                                                    |                                                                                                    |                                                     |                               |       |
|   |          |                                                                                                    |                                                                                                    |                                                     |                               |       |
|   |          |                                                                                                    |                                                                                                    |                                                     |                               |       |
|   |          |                                                                                                    |                                                                                                    |                                                     |                               |       |
|   |          |                                                                                                    |                                                                                                    |                                                     |                               |       |
|   |          |                                                                                                    |                                                                                                    |                                                     |                               |       |
|   |          |                                                                                                    |                                                                                                    |                                                     | ┱                             |       |
|   |          | Status Current                                                                                                    |                                                                                                    |                                                     |                               |       |
|   |          |                                                                                                    |                                                                                                    |                                                     |                               |       |
|   |          | Range Assignme                                                                                                    | ents                                                                                                    | Budgetary <u>C</u> o                                | ntrol                         |       |
|   |          |                                                                                                    |                                                                                                    |                                                     |                               |       |
| , | Then     | click on <b>New</b> on the Jav                                                                                                    | va toolbar (Refer to Fi                                                                                                    | σ 11)                                               |                               |       |
|   | Then     | click of the of the jay                                                                                                    |                                                                                                    | g. 11)                                              |                               |       |
|   |          |                                                                                                    |                                                                                                    |                                                     |                               |       |
|   | _        |                                                                                                    |                                                                                                    |                                                     |                               |       |
|   | 🛓 Ora    | acle Applications - Goto Test Instance                                                                                                    | 2                                                                                                    |                                                     |                               |       |
|   | File Er  | dit View Folder Tools Window                                                                                                    | Lista                                                                                                    |                                                     |                               |       |
|   | 500 E0   | The refer Teers Thursen                                                                                                    | Helb                                                                                                    |                                                     |                               |       |
|   |          |                                                                                                    |                                                                                                    | 1 ) 🖉 🖉 💱 [ ?                                       |                               |       |
|   | <b>1</b> | ≽ 👀 [ 🧳 🎄 💩 🍰 🖗 [<br>ne Budget Organization (UP System                                                                                                    | X 🗊 🗇 🖉 🙀 i 🖋 🤅                                                                                                    | 1 ) / \$ [ ?                                        |                               |       |
|   | Defir    | 🔈 👀 [ 🧳 🎘 🍓 🍓 🖗 [<br>ne Budget Organization (UP System                                                                                                    | ) () () () () () () () () () () () () ()                                                                                                    |                                                     |                               | _ 🗆 X |
|   | Defir    | 🔉 👀 [ 🤌 🎄 🚳 🍪 🕅 I<br>ne Budget Organization (UP System<br>Account Ranges (UP System) - UP                                                                                                    | 🔀 😰 🏠 🖉 🥵 Í 🍰 🧔<br>)<br>S General Fund                                                                                                    |                                                     | วิเ                           |       |
|   | Defir    | 🔈 👀 [ 🧳 🎘 🍓 🍓 🖗 [<br>ne Budget Organization (UP System                                                                                                    | 🔀 😰 🏠 🖉 🥵 Í 🍰 🧔<br>)<br>S General Fund                                                                                                    |                                                     | Currency                      |       |
|   | Defir    | <ul> <li>I Participanta (UP System)</li> <li>Account Ranges (UP System) - UP</li> <li>Account Assignments (UP System)</li> </ul>                                                                                                    | )<br>S General Fund<br>stem) - UPS General Fund                                                                                                    |                                                     | วิเ                           |       |
|   | Defir    | So I ( ) ( ) ( ) ( ) ( ) ( ) ( ) ( ) ( ) (                                                                                                    | Image: Constraint of the second state         Image: Constraint of the second state                                                                                                    |                                                     | Currency                      |       |
|   | Defir    | So I ( ) ( ) ( ) ( ) ( ) ( ) ( ) ( ) ( ) (                                                                                                    | )<br>S General Fund<br>stem) - UPS General Fund                                                                                                    |                                                     | Currency                      |       |
|   | Defir    | So I ( ) ( ) ( ) ( ) ( ) ( ) ( ) ( ) ( ) (                                                                                                    | Image: Second State         Image: Second State                                                                                                    |                                                     | Currency                      |       |
|   | Defir    | So I Provide the second second s            | Image: Constraint of the second stem         Image: Constraint of the second stem         Image: Constrated stem         Image: Constraint of the second stem <td>Currency</td> <td>Currency</td> <td></td>                                                                                                    | Currency                                            | Currency                      |       |
|   | Defir    | <ul> <li>I Image: Constraint of the second second seco</li></ul> | Image: Second State         Image: Second State                                                                                                    |                                                     | Currency                      |       |
|   | Defir    | So I Provide the second second s            | Image: Second State         Image: Second State                                                                                                    | Currency                                            | Currency                      |       |
|   | Defir    | <ul> <li>I Image: Constraint of the second second seco</li></ul> | Image: Second State         Image: Second State                                                                                                    |                                                     | Currency                      |       |
|   | Defir    | <ul> <li>Image: Constraint of the second second</li></ul> | X III III IIII IIII IIII IIII IIIII IIIII                                                                                                    | Currency<br>PHP<br>PHP                              | Currency                      |       |
|   | Defir    | <ul> <li>Image: Constraint of the second second</li></ul> | X III III X ADDA AND AND AND AND AND AND AND AND AN                                                                                                    | ■ ■ ■<br>■ ■ ■<br>■ ■ ■<br>■ ■<br>■ ■<br>■ ■<br>■ ■ | Currency                      |       |
|   | Defir    | <ul> <li>Image: Constraint of the second second</li></ul> | X III III A A A A A A A A A A A A A A A                                                                                                    |                                                     | Currency<br>pe [<br>tered PHP |       |
|   | Defir    | <ul> <li>Image: Constraint of the second second</li></ul> | Image: Source of the second state of the second state o |                                                     | Currency                      |       |
|   | Defir    | <ul> <li>Image: Constraint of the second second</li></ul> | Image: Source of the second state of the second state o |                                                     | Currency<br>pe [<br>tered PHP |       |
|   | Defir    | <ul> <li>Image: Constraint of the second second</li></ul> | Image: Source of Source of Source o |                                                     | Currency<br>pe [<br>tered PHP |       |
|   | Defir    | <ul> <li>Image: Constraint of the second second</li></ul> | Image: Source of the second state of the second state o |                                                     | Currency<br>pe [<br>tered PHP |       |
|   | Defir    | <ul> <li>Image: Constraint of the second second</li></ul> | Image: Source of Source of Source o |                                                     | Currency<br>pe [<br>tered PHP |       |
|   | Defir    | <ul> <li>Image: Constraint of the second second</li></ul> | Image: Second Second |                                                     | Currency<br>pe<br>tered PHP   |       |

|                                                                                                    | s (UP System) - UP                                                                                                    |                                                    |                      |                              |                 |        |  |
|----------------------------------------------------------------------------------------------------|----------------------------------------------------------------------------------------------------|----------------------------------------------------|----------------------|------------------------------|-----------------|--------|--|
| Line 1                                                                                                    | Account Lov                                                                                                    | w 01.101                                           | 10101000.            |                              |                 |        |  |
|                                                                                                    | Account Hig                                                                                                    | h 01.101                                           | .SA03014001.         | .0090.50                     | 504990.z:       | z.zz   |  |
| 0                                                                                                    |                                                                                                    |                                                    | Τ                    |                              | <b>.</b>        |        |  |
| Account<br>01.10110605990.                                                                                                    |                                                                                                    |                                                    | Type<br>Entered      | *                            | Currency<br>PHP |        |  |
| 01.10110605991.                                                                                                    |                                                                                                    |                                                    | Entered              |                              | PHP             | Ť      |  |
|                                                                                                    |                                                                                                    |                                                    | Entered              |                              | PHP             | Ť      |  |
| 01.10110605992.                                                                                                    |                                                                                                    |                                                    | Entered              |                              | PHP             | Ť.     |  |
| 01.10110606010.                                                                                                    |                                                                                                    |                                                    | Entered              |                              | PHP             | Ť      |  |
| 01.10110606011.                                                                                                    |                                                                                                    |                                                    | Entered              |                              | PHP             | Ť      |  |
| 01.10110606012.                                                                                                    |                                                                                                    |                                                    | Entered              |                              | PHP             | Ť      |  |
| 01.10110606020.                                                                                                    |                                                                                                    |                                                    | Entered              |                              | PHP             | i -    |  |
| After entering the de                                                                                                    |                                                                                                    | ary <u>C</u> ontro                                 |                      | )<br>                        | fer to Fig      | g. 13) |  |
| After entering the de                                                                                                    |                                                                                                    |                                                    |                      | <b>)</b><br><b>DK</b> . (Ref | fer to Fig      | g. 13) |  |
| After entering the de                                                                                                    |                                                                                                    |                                                    |                      | )<br><b>)K</b> . (Ref        | fer to Fig      | g. 13) |  |
|                                                                                                    |                                                                                                    |                                                    |                      | )<br><b>)K</b> . (Ref        | fer to Fig      | g. 13) |  |
| Accounting Flexfield                                                                                                    | esiered flexfield                                                                                                    |                                                    |                      | )<br><b>)K</b> . (Rei        | fer to Fig      | g. 13) |  |
| Accounting Flexfield                                                                                                    | UP System<br>General Fund                                                                                                 |                                                    |                      | )<br><b>•K</b> . (Ref        | fer to Fig      | g. 13) |  |
| Conting Flexfield<br>Unit 01<br>Fund 101<br>Responsibility Center -<br>Budget Segment -                                                                                                    | UP System<br>General Fund<br>Unspecified                                                                                  | combina                                            | tion, click <b>O</b> | )<br>DK. (Rei                | fer to Fig      | g. 13) |  |
| Caracteria Conting Flexfield<br>Unit 01<br>Fund 101<br>Responsibility Center -<br>Budget Segment -<br>General Ledger1 5010                                                                      | UP System<br>General Fund<br>Unspecified                                                                                  | combina                                            |                      | )<br><b>•K</b> . (Rei        | fer to Fig      | g. 13) |  |
| C Accounting Flexfield<br>Unit 01<br>Fund 101<br>Responsibility Center -<br>Budget Segment -<br>General Ledger1 5010<br>General Ledger2 -                                                       | UP System<br>General Fund<br>Unspecified<br>1010 Salar                                                                    | combina<br>Unspecified<br>ries and Waç             | tion, click <b>O</b> | )<br><b>DK</b> . (Ret        | fer to Fig      | g. 13) |  |
| Accounting Flexfield<br>Unit 01<br>Fund 101<br>Responsibility Center -<br>Budget Segment -<br>General Ledger1 5010<br>General Ledger2 -<br>Object Code1 -                                       | UP System<br>General Fund<br>Unspecified<br>Select value<br>Unsp                                                          | combina                                            | tion, click <b>O</b> | )<br><b>/K</b> . (Ref        | fer to Fig      | g. 13) |  |
| Caracteria Conting Flexfield<br>Unit 01<br>Fund 101<br>Responsibility Center -<br>Budget Segment -<br>General Ledger1 5010<br>General Ledger2 -<br>Object Code1 -<br>Object Code2 -             | UP System<br>General Fund<br>Unspecified<br>Select value<br>Unspecified                                                   | combina<br>Unspecified<br>ries and Wag             | tion, click <b>O</b> | )<br>DK. (Rei                | fer to Fig      | g. 13) |  |
| Accounting Flexfield<br>Unit 01<br>Fund 101<br>Responsibility Center -<br>Budget Segment -<br>General Ledger1 5010<br>General Ledger2 -<br>Object Code1 -                                       | UP System<br>General Fund<br>Unspecified<br>Select value<br>Unspecified                                                   | combina<br>Unspecified<br>ries and Waç             | tion, click <b>O</b> | )<br><b>/K</b> . (Ref        | fer to Fig      | g. 13) |  |
| C Accounting Flexfield<br>Unit 01<br>Fund 101<br>Responsibility Center -<br>Budget Segment -<br>General Ledger1 5010<br>General Ledger2 -<br>Object Code1 -<br>Object Code2 -<br>Special Code - | UP System<br>General Fund<br>Unspecified<br>Select value<br>Unspecified<br>Unspecified                                    | combina<br>Unspecified<br>ries and Wag             | tion, click <b>O</b> | )<br>DK. (Rei                | fer to Fig      | g. 13) |  |
| Accounting Flexfield<br>Unit 01<br>Fund 101<br>Responsibility Center -<br>Budget Segment -<br>General Ledger2 -<br>Object Code1 -<br>Object Code2 -<br>Special Code -<br>Cash Flow -            | esiered flexfield<br>UP System<br>General Fund<br>Unspecified<br>Unspecified<br>Unspecified<br>Unspecified<br>Unspecified | combina<br>Unspecified<br>ries and Wag<br>recified | tion, click <b>O</b> | )<br><b>)K</b> . (Ref        | fer to Fig      | g. 13) |  |

| 실 Oracle  | Applications - Goto Test Instance                                                                      |                         |               |  |
|-----------|----------------------------------------------------------------------------------------------------|-------------------------|---------------|--|
| File Edit | View Folder Tools Window Help                                                                          |                         |               |  |
|           |                                                                                                    |                         | · 🎭 [ 🥇       |  |
| Define I  | - I X I                                                                                                |                         |               |  |
|           |                                                                                                    |                         |               |  |
|           |                                                                                                    |                         |               |  |
|           | Account Assignments (UP System) - UPS Generation (UP System) - UPS Generation (UP System) - UP System) | ral Fund                |               |  |
|           |                                                                                                    |                         |               |  |
|           |                                                                                                    | 0110101000              | 50.4000       |  |
|           | Account High U1.1                                                                                      | D1.SA03014001.0090.50   | 504990.zz.zz  |  |
|           | Account                                                                                                | Туре                    | Currency      |  |
|           | 01.10110605990                                                                                         | Entered -               | PHP           |  |
| ΓH        | 01.10110605991                                                                                         | Entered 🝷               | PHP           |  |
|           | 01.10150101010                                                                                         | Entered 🝷               | PHP           |  |
|           | 01.10110605992                                                                                         | Entered 🔻               | PHP           |  |
|           | 01.10110606010                                                                                         | Entered 🝷               | PHP           |  |
|           | 01.10110606011                                                                                         | Entered 🝷               | PHP           |  |
|           | 01.10110606012                                                                                         | Entered 🝷               | PHP           |  |
|           | 01.10110606020                                                                                         | Entered 🔹               | PHP 🗧         |  |
|           | Account Description                                                                                    |                         |               |  |
|           | UP System.General Fund.Unspecified.Unspec                                                              | ified Salaries and Wade | s - Regu Sele |  |
| ·         | or oystem. General rund. Onspecified. Onspec                                                           | ancu. Dalaries anu Waye | - Reguidere   |  |
|           | Budgetary <u>C</u> on                                                                                  | trol                    |               |  |
|           | · · -                                                                                                  |                         | _             |  |

#### **Result Information:**

### **Expected Results**

• A new flexfield combination is ready for Budget Journal allocation.

DISCLAIMER: The screenshots in this document are for illustration purposes only and may not be the same as the final user interface.